# Weisung 202010006 vom 09.10.2020 – Einführung Basisdienst KEA (Kurzarbeitergeld-Dokumente elektronisch annehmen)

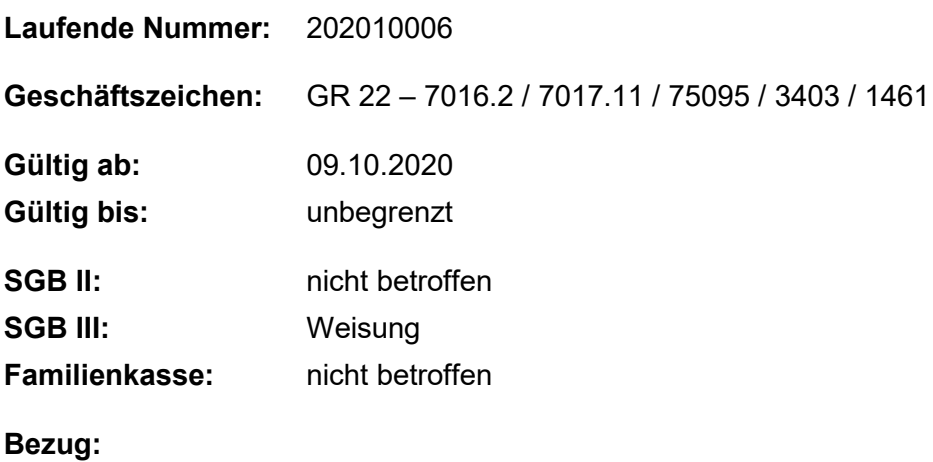

**Aufhebung von Regelungen:** 

#### **Zusammenfassung**

## **1. Ausgangssituation**

Kug kann nach § 323 Abs. 2 Sozialgesetzbuch – Drittes Buch (SGB III) schriftlich oder elektronisch beantragt werden.

Gegenwärtig können Betriebe sowie Lohnabrechnungsstellen Leistungsanträge und die dazugehörigen Abrechnungslisten aus einer Lohnabrechnungssoftware erstellen und an die Bundesagentur für Arbeit (BA) postalisch oder über die eServices senden.

Eine Möglichkeit zur direkten elektronischen Übergabe aus einer Lohnabrechnungssoftware besteht noch nicht.

Die Daten der in Papierform bzw. über die eServices eingehenden Anträge und Abrechnungslisten müssen durch die Mitarbeiterinnen und Mitarbeiter in den OS-Teams KIA (Operativer Service Team Kurzarbeitergeld-Insolvenzgeld-Altersteilzeitgesetz) manuell in ZERBERUS übernommen werden.

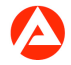

## **2. Auftrag und Ziel**

Mit der Einführung des Basisdienstes KEA (Kurzarbeitergeld-Dokumente elektronisch annehmen) erfolgt die Realisierung eines digitalen Übertragungskanals der Antragsdaten zum Kurzarbeitergeld aus Lohnabrechnungssoftware.

Für Anträge, die über den digitalen Übertragungskanal KEA übermittelt werden, entfällt die bisher erforderliche manuelle Übernahme der Daten aus den Leistungsanträgen und Abrechnungslisten in ZERBERUS durch das OS-Team KIA.

Die Produktivsetzung des Basisdienstes KEA erfolgt mit der Veröffentlichung der Weisung. Ab diesem Zeitpunkt ist mit einer sukzessiven Steigerung des elektronischen Antragseingangs zu rechnen.

KEA wird in einer ersten Aufbaustufe zur Verfügung gestellt, um für die Leistungsanträge beim Kurzarbeitergeld und die Schlechtwetterzeit bereits jetzt den Prozess zu unterstützen (z.B. bei der Dateneingabe). Es ist geplant, KEA weiterzuentwickeln, um einen vollständigen digitalen Prozess zu haben. Dabei werden Erkenntnisse des Betriebes von KEA mit einfließen.

Eine Übersicht der an KEA teilnehmenden Lohnabrechnungssoftwarehersteller ist im Intranet abrufbar. BA Intranet  $\rightarrow$  SGB III  $\rightarrow$  Geldleistungen  $\rightarrow$  Kurzarbeitergeld.

#### **2.1. Prozessbeschreibung**

Mit der Einführung des Basisdienstes KEA werden den Mitarbeiterinnen und Mitarbeitern wie bisher, die Papierdokumente, auch die dem Leistungsantrag und der Abrechnungsliste nachempfundenen PDF-Dokumente in einem Bearbeitungsauftrag in der E-AKTE zur Verfügung gestellt.

Die Übernahme der in ZERBERUS vorgeblendeten Daten ist in der Versionsinformation PRV20.02.01 beschrieben.

Der angepasste Prozess zur Abgabe der Angaben/Erklärungen der Betriebe ist in den Punkten 2.1.1 bis 2.1.3 beschrieben.

#### **2.1.1. Angaben/Erklärungen der Betriebe**

Zum Zeitpunkt der Einführung ist die Abgabe der im Antrag über die Leistungsdaten hinausgehenden Angaben / Erklärungen des Betriebs auf elektronischem Weg nicht möglich. Die elektronische Abgabe in der Lohnabrechnungssoftware ist voraussichtlich für Mitte 2021 geplant.

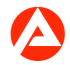

Bis zur Umsetzung der elektronischen Abgabe müssen die zusätzlichen Angaben und Erklärungen durch den Betrieb über die folgenden Vordrucke abgegeben werden:

"Erklärung Kug elektronische Beantragung"

"Erklärung S-Kug elektronische Beantragung" abgegeben werden.

Für die Mitarbeiterinnen und Mitarbeiter werden die Vordrucke im Intranet unter SGB III  $\rightarrow$ Geldleistungen  $\rightarrow$  Kurzarbeitergeld  $\rightarrow$  Medien und Arbeitshilfen zur Verfügung gestellt.

Für Betriebe, die Kug beantragen, werden die Vordrucke auf der Internetseite der BA im Bereich Unternehmen  $\rightarrow$  Finanzielle Hilfen und Unterstützung  $\rightarrow$  Kurzarbeitergeld  $\rightarrow$ [Downloads](https://www.arbeitsagentur.de/unternehmen/finanziell/kurzarbeitergeld-uebersicht-kurzarbeitergeldformen) zur Verfügung gestellt.

Erst mit dieser Erklärung ist der Leistungsantrag auf Kurzarbeitergeld, der über KEA gesandt wird, vollständig. Sofern diese Erklärung beim Eingang des Eintrages noch nicht vorliegt, ist diese vom KIA-Team umgehend beim Betrieb abzufordern. Damit können Verzögerungen im Bearbeitungsprozess vermieden werden.

#### **2.1.1.1. Erstmalige Beantragung von Kug**

Der Betrieb muss den Vordruck der Erklärungen vor der ersten elektronischen Abgabe eines Leistungsantrags zu einem Arbeitsausfall bei der BA einreichen. Bei Kug erfolgt dies idealerweise bereits mit der Anzeige über Arbeitsausfall, bei S-Kug mit dem ersten Leistungsantrag. Die Erklärung gilt jeweils nur für einen Arbeitsausfall. Sofern die Erklärung mit dem Eingang der elektronischen Daten noch nicht vorliegt, ist diese durch das KIA-Team anzufordern.

#### **2.1.1.2. Umstellung auf elektronische Abrechnung im laufenden Kug-Bezug**

Für Fälle, in denen der Betrieb innerhalb eines laufenden Kug-Bezuges auf die elektronische Beantragung umstellt, ist die Erklärung (vergl. 2.1.1) spätestens mit Eingang der ersten elektronischen Daten durch das OS-Team KIA anzufordern.

#### **2.1.2. Antragsdaten ohne Zuordnung zu einem Kug-Fall**

Existiert für einen an die BA übergebenen Datensatz kein Fall in ZERBERUS, können die Leistungsdaten nicht für eine Vorblendung importiert werden. Die erstellten Dokumente mit den Daten aus Leistungsantrag und Abrechnungsliste, mit Bearbeitungsstatus "in Bearbeitung", werden der Klärungsakte und ggf. dem Klärungspostkorb in der E-AKTE zugeordnet.

Für diese Fälle erfolgt die Bearbeitung des Kug-Antrages wie bisher mit manueller Datenübernahme. Eine elektronische Datenübernahme aus KEA ist nicht möglich.

#### **2.1.3. Bearbeitung von elektronisch übermittelten Kug-Anträgen**

Mit der elektronischen Übermittlung der Kug-Antragsdaten werden die über die Leistungsdaten hinausgehenden Angaben und Erklärungen des Betriebes nicht mehr mit jedem Antrag, sondern einmalig je Arbeitsausfall vor der ersten elektronischen Beantragung von Kug abgegeben.

Die Angaben aus der Erklärung (vergl. 2.1.1) sind in die Plausibilitätsprüfung des jeweils elektronisch übermittelten Leistungsantrags einzubeziehen.

#### **2.2. Berechtigungen**

Durch die Einführung des Basisdienstes KEA ist keine Vergabe neuer Berechtigungen erforderlich.

## **3. Einzelaufträge**

Die Operativen Services

stellen sicher, dass die Mitarbeiterinnen und Mitarbeiter

- die Versionsinformation ZERBERUS zur PRV20.02.01
- das Muster des nachempfundenen Leistungsantrages und
- der unter 2. beschriebene Prozess zum Kug kennen und

setzen den veränderten Prozess zum Kug (vergl. 2.1) um.

#### **4. Info**

#### **4.1. Darstellung in der EAKTE**

Zusätzlich zu den in ZERBERUS vorgeblendeten Daten aus den Lohnabrechnungssoftware werden die empfangenen Antragsdaten in einer PDF-Datei in der E-AKTE (Aktentyp 3008 "Kug") abgelegt. Die entstehenden Bearbeitungsaufträge werden über dezentrale Regeln in die definierten Zielpostkörbe geroutet.

Die Darstellung der empfangenen Daten in der E-AKTE enthält neben den bereits bekannten Informationen aus dem Leistungsantrag und der Abrechnungsliste folgende zusätzliche Angaben:

Information / Anzahl über Arbeitnehmerinnen / Arbeitnehmer, die

Bundesagentur für Arbeit

- neueingestellt wurden
- gekündigt wurden
- neueingestellt ohne Kug-Bezug sind
- Altersrente beantragt haben

Informationen und Summen für die Erstattung der SV-Beiträge bei Weiterbildung

In der Versionsinformation zur PRV20.02.01 werden die einem Leistungsantrag und einer Abrechnungsliste nachempfundenen Dokumente und die darin neu aufgenommenen Informationen dargestellt.

Die Ergänzung der Vordrucke zur nicht elektronischen Beantragung von Kug um die o.g. Informationen wird zeitnah nach Produktivsetzung erfolgen.

#### **4.2. Funktionalitäten ZERBERUS**

Die mit KEA eingeführten neuen Funktionen der Vorblendung und Übernahme der elektronisch empfangenen Daten sind in der Versionsinformation zur PRV20.02.01 beschrieben.

## **5. Haushalt**

Entfällt

## **6. Beteiligung**

Der Hauptpersonalrat und die Hauptschwerbehindertenvertretung wurden beteiligt.

gez. Unterschrift

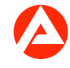